# **libhostile Documentation**

*Release 1.0.0-161a575*

**Andrew Hutchings**

**May 12, 2017**

# **Contents**

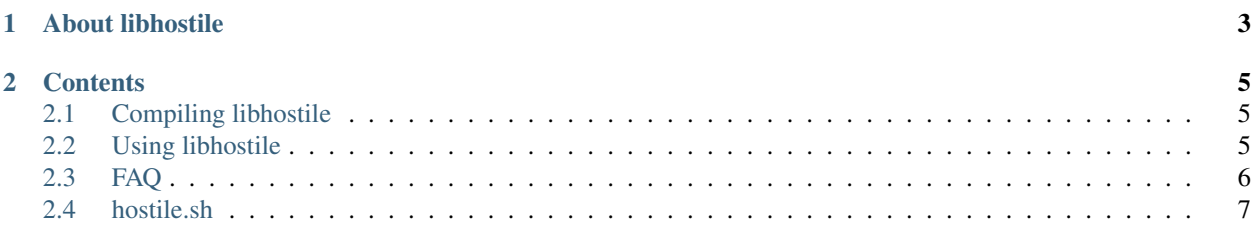

Release 1.0.0-161a575 Date May 12, 2017

# CHAPTER 1

# About libhostile

<span id="page-6-0"></span>"What if I tossed small pox into a room filled with sprinters after filling their water cups with red bull."

[—Brian Aker](https://twitter.com/brianaker/status/301262430116405250)

Libhostile is a lightweight library to be used with *LD\_PRELOAD* which will intentially break certain libc calls at various intervals. Specifically designed to cause random failures in network functions and memory allocation.

The tool was originally designed by [Data Differential](http://www.datadifferential.com/) as part of [Gearman](http://gearman.org/) but is now being continued as an independent project maintained by [Andrew Hutchings.](https://github.com/LinuxJedi)

# CHAPTER 2

### **Contents**

### <span id="page-8-1"></span><span id="page-8-0"></span>**Compiling libhostile**

Simply download the source and run:

```
$ autoreconf -fi
$ ./configure
$ make
$ sudo make install
```
## <span id="page-8-2"></span>**Using libhostile**

libhostile adds a very thin layer over every call that it breaks. By default it will not break any calls, it needs to be told what calls you wish to be hostile to. There are two ways of doing this:

- 1. Using the *[hostile.sh](#page-10-0)* tool
- 2. Manually as below

### **Manual hostility**

You can manually invoke libhostile using LD\_PRELOAD as follows:

```
$ LD_PRELOAD=/usr/local/lib/libhostile.so application
```
Where application is the application/service you wish to be hostile to.

To become hostile to libc functions you will need to set environment variables. Multiple environment variables can be used in the same run.

Each environment variable should be set to an integer representation of the frequency of failures. For example:

#### <span id="page-9-1"></span>\$ export HOSTILE\_MALLOC=**500**

The above will tell libhostile to return an error for roughly 1/500 malloc() calls (there is a random element and a small grace period).

#### **HOSTILE\_ACCEPT**

Become hostile to accept() calls

#### **HOSTILE\_ACCEPT4**

Become hostile to accept4() calls

#### **HOSTILE\_CLOSE**

Become hostile to close() calls

#### **HOSTILE\_CONNECT**

Become hostile to connect() calls

#### **HOSTILE\_GETADDRINFO**

Become hostile to getaddrinfo() calls

#### **HOSTILE\_MALLOC**

Become hostile to malloc() calls

#### **HOSTILE\_PIPE**

Become hostile to pipe() calls

#### **HOSTILE\_PIPE2**

Become hostile to pipe2() calls

#### **HOSTILE\_POLL**

Become hostile to poll() calls

#### **HOSTILE\_REALLOC**

Become hostile to realloc() calls

#### **HOSTILE\_RECV**

Become hostile to recv() calls

#### **HOSTILE\_SEND**

Become hostile to send() calls

#### **HOSTILE\_SETSOCKOPT**

Become hostile to setsockopt() calls

#### **HOSTILE\_SOCKET**

Become hostile to socket() calls

#### **HOSTILE\_WRITE**

Become hostile to write() calls

### <span id="page-9-0"></span>**FAQ**

1. Why do I not get the familar "Hostile Engaged" when trying to be hostile to certain binaries?

This is because LD\_PRELOAD will not work on binaries that do not have the same set-user-ID/set-group-ID as the libarary. This is from the documentation of LD\_PRELOAD:

A whitespace-separated list of additional, user-specified, ELF shared libraries to be loaded before all others. This can be used to selectively override functions in other shared libraries. For set<span id="page-10-1"></span>user-ID/set-group-ID ELF binaries, only libraries in the standard search directories that are also setuser-ID will be loaded.

### <span id="page-10-0"></span>**hostile.sh**

The hostile.sh script is a wrapper for libhostile. It will do the LD\_PRELOAD for you as well as setup the required calls you want to be hostile with. It should be used as follows:

\$ hostile.sh [options] <program> [program\_options]

Where <program> is the application/service you wish to be hostile to and [program\_options] are the options for it. For example, this would be hostile to malloc() calls with curl:

```
$ hostile.sh -m 500 curl -L http://www.google.com/
```
With all the below options the frequency is roughly how often the call should fail. So a frequency of 500 will fail roughly every 1/500 calls (there is a random element to it and a small grace period).

```
-a frequency
     Become hostile on accept() and accept4() calls.
-c frequency
     Become hostile on connect() calls
-e frequency
     Become hostile on recv() calls
-g frequency
     Become hostile on getaddrinfo() calls
-l frequency
     Become hostile on poll() calls
-m frequency
     Become hostile on malloc() calls
-o frequency
     Become hostile on socket() calls
-p frequency
     Become hostile on pipe() and pipe2() calls
-r frequency
     Become hostile on realloc() calls
-s frequency
     Become hostile on send() calls
-t frequency
     Become hostile on setsockopt() calls
-w frequency
     Become hostile on write() calls
-x frequency
     Become hostile on close() calls
   • genindex
   • search
```
## Index

# Symbols

-a frequency hostile.sh command line option, [7](#page-10-1) -c frequency hostile.sh command line option, [7](#page-10-1) -e frequency hostile.sh command line option, [7](#page-10-1) -g frequency hostile.sh command line option, [7](#page-10-1) -l frequency hostile.sh command line option, [7](#page-10-1) -m frequency hostile.sh command line option, [7](#page-10-1) -o frequency hostile.sh command line option, [7](#page-10-1) -p frequency hostile.sh command line option, [7](#page-10-1) -r frequency hostile.sh command line option, [7](#page-10-1) -s frequency hostile.sh command line option, [7](#page-10-1) -t frequency hostile.sh command line option, [7](#page-10-1) -w frequency hostile.sh command line option, [7](#page-10-1) -x frequency hostile.sh command line option, [7](#page-10-1)

## E

environment variable HOSTILE\_ACCEPT, [6](#page-9-1) HOSTILE\_ACCEPT4, [6](#page-9-1) HOSTILE\_CLOSE, [6](#page-9-1) HOSTILE\_CONNECT, [6](#page-9-1) HOSTILE\_GETADDRINFO, [6](#page-9-1) HOSTILE\_MALLOC, [6](#page-9-1) HOSTILE\_PIPE, [6](#page-9-1) HOSTILE\_PIPE2, [6](#page-9-1) HOSTILE\_POLL, [6](#page-9-1)

HOSTILE\_REALLOC, [6](#page-9-1) HOSTILE\_RECV, [6](#page-9-1) HOSTILE\_SEND, [6](#page-9-1) HOSTILE\_SETSOCKOPT, [6](#page-9-1) HOSTILE\_SOCKET, [6](#page-9-1) HOSTILE\_WRITE, [6](#page-9-1)

### H

hostile.sh command line option -a frequency, [7](#page-10-1) -c frequency, [7](#page-10-1) -e frequency, [7](#page-10-1) -g frequency, [7](#page-10-1) -l frequency, [7](#page-10-1) -m frequency, [7](#page-10-1) -o frequency, [7](#page-10-1) -p frequency, [7](#page-10-1) -r frequency, [7](#page-10-1) -s frequency, [7](#page-10-1) -t frequency, [7](#page-10-1) -w frequency, [7](#page-10-1) -x frequency, [7](#page-10-1)